## Tracer la route d'un paquet de données

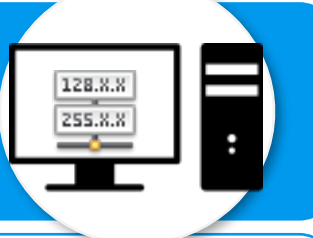

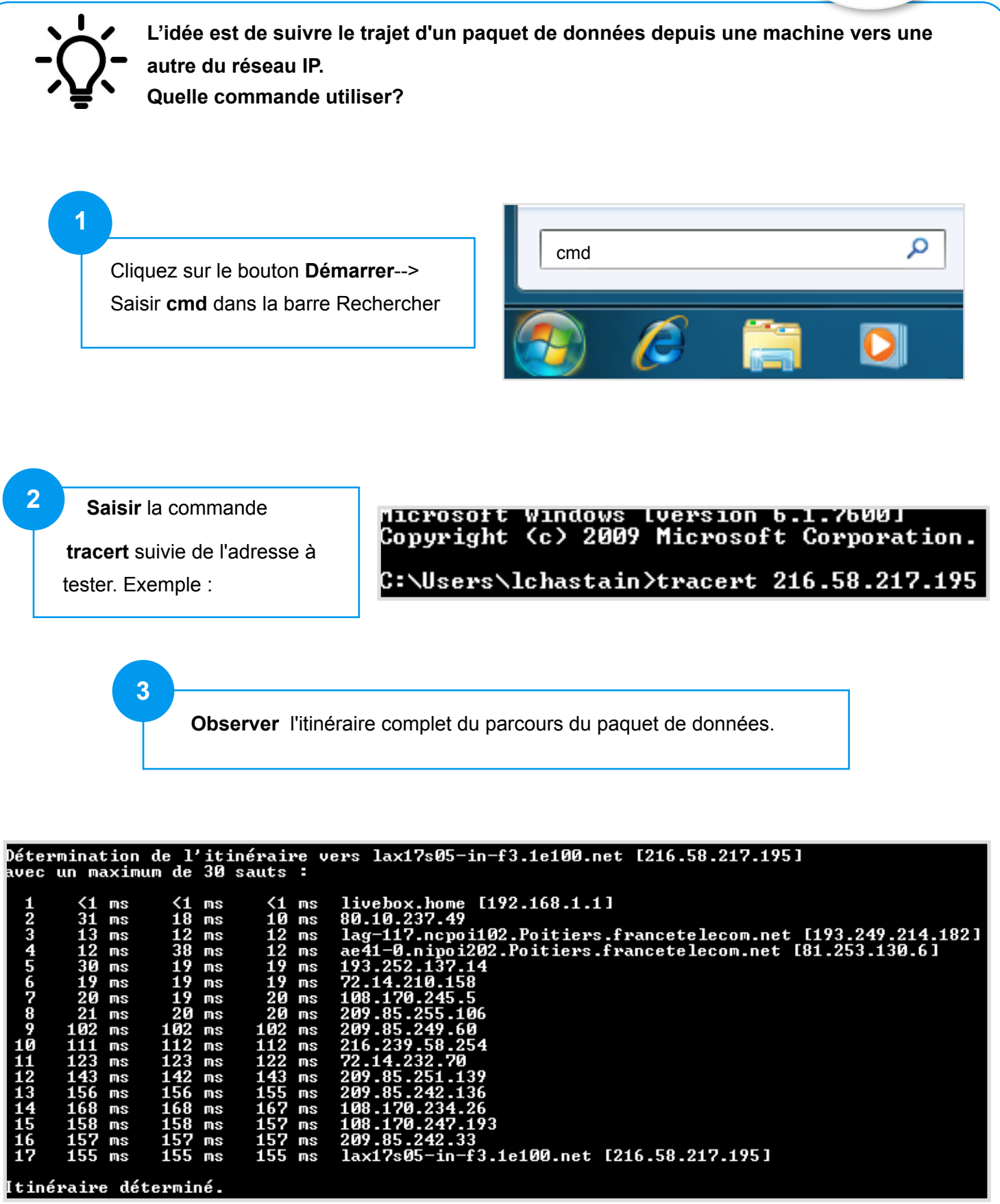